## **ULANG - User Language**

This Natural profile parameter specifies the language to be used for date edit masks, system messages, user messages, helptexts, helproutines, and multi-lingual maps. The setting is used to set the Natural system variable \*LANGUAGE.

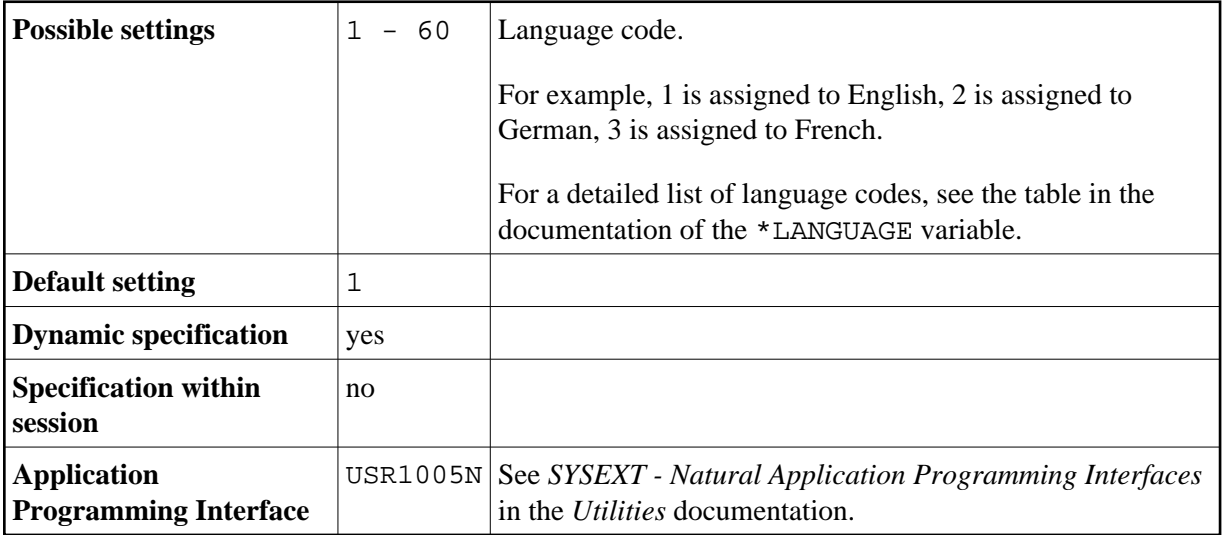

Within the session, the language code can be specified using the terminal command  $\Sigma =$ .

See also:

*Screen Design*, *Skill-Sensitive User Interfaces* in the *Programming Guide*.